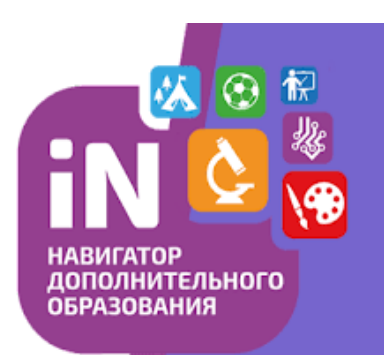

**Навигатор дополнительного образования Амурской области МОЦ Благовещенского муниципального округа**

**Что делать, если я забыл логин или пароль от АИС «Навигатор»?**

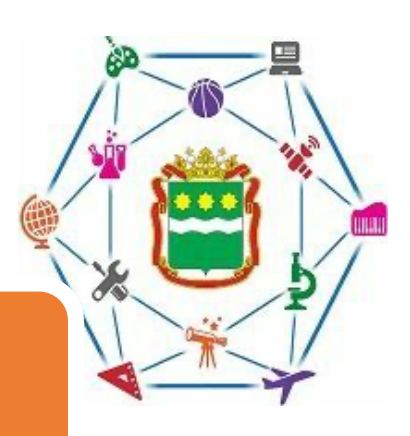

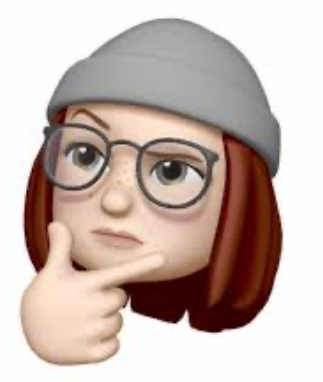

- 1. Если забыли пароль, но помните почту, которую использовали в качестве логина, есть доступ к данной почте, то необходимо обратиться к организатору в вашем учебном заведении/классному руководителю/воспитателю. Так же можно написать письмо на почту administrator\_mocdod@blagraion.ru с указанием ФИО и описанием проблемы.
- 2. Если у вас сменилась электронная почта, забыли логин для входа в АИС «Навигатор», то необходимо обратиться к организатору в вашем учебном заведении/классному руководителю/воспитателю. Так же можно написать письмо на почту administrator\_mocdod@blagraion.ru с указанием ФИО и описанием проблемы.

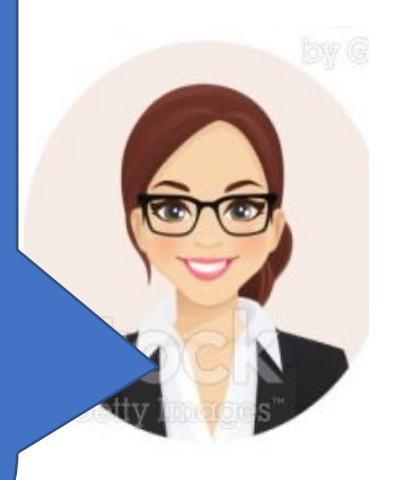